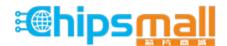

Chipsmall Limited consists of a professional team with an average of over 10 year of expertise in the distribution of electronic components. Based in Hongkong, we have already established firm and mutual-benefit business relationships with customers from, Europe, America and south Asia, supplying obsolete and hard-to-find components to meet their specific needs.

With the principle of "Quality Parts, Customers Priority, Honest Operation, and Considerate Service", our business mainly focus on the distribution of electronic components. Line cards we deal with include Microchip, ALPS, ROHM, Xilinx, Pulse, ON, Everlight and Freescale. Main products comprise IC, Modules, Potentiometer, IC Socket, Relay, Connector. Our parts cover such applications as commercial, industrial, and automotives areas.

We are looking forward to setting up business relationship with you and hope to provide you with the best service and solution. Let us make a better world for our industry!

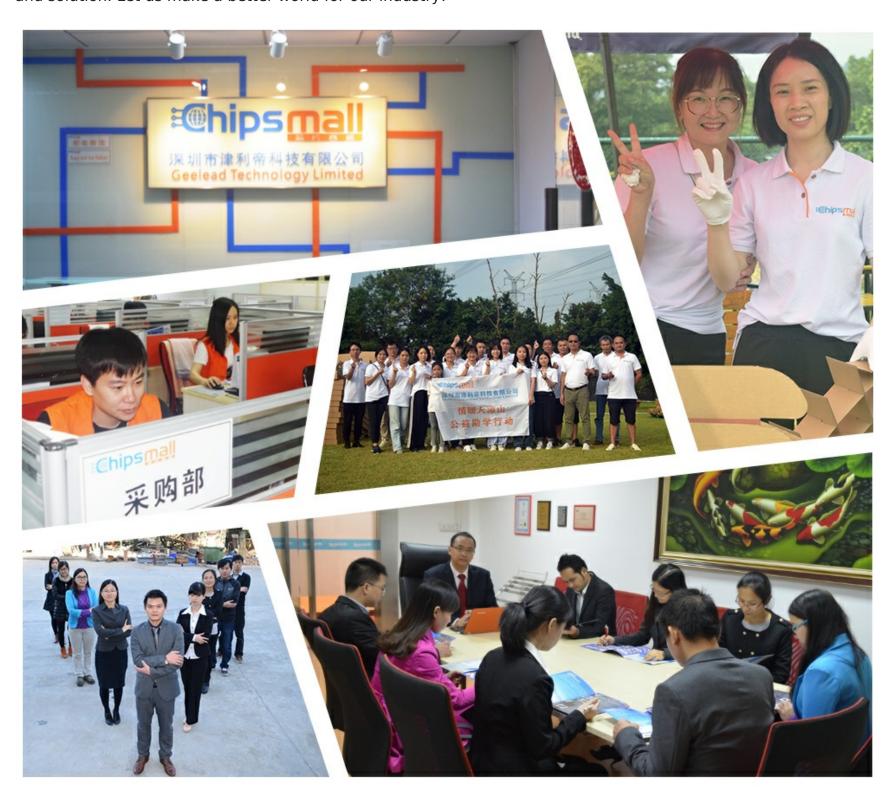

## Contact us

Tel: +86-755-8981 8866 Fax: +86-755-8427 6832

Email & Skype: info@chipsmall.com Web: www.chipsmall.com

Address: A1208, Overseas Decoration Building, #122 Zhenhua RD., Futian, Shenzhen, China

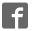

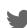

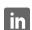

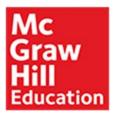

Programming the Intel Edison: Getting Started with Processing and Python

by **Donald Norris** 

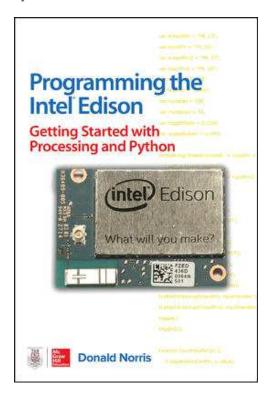

1st Edition • Active, In-Print • 240 Pages • Paperback / softback 9781259588334 • 1259588335

## **Description**

Learn To Easily Create Robotic, IoT, and Wearable Electronic Gadgets!

Get up-and-running building cutting-edge Edison devices with help from this DIY guide. *Programming the Intel Edison: Getting Started with Processing and Python* lays out the Edison's powerful features and teaches the basics of Internet-enabled embedded programming. Discover how to set up components, connect your PC or Mac, build Python applications, and use USB, WiFi, and Bluetooth connections. Start-to-finish example projects include a motor controller, home temperature system, robotic car, and wearable hospital alert sensor.

- Explore the capabilities and features of the Edison
- Connect Sparkfun, Break-out, and Arduino boards
- Program your Edison through the Arduino IDE
- Set up USB, GPIO, WiFi, and Bluetooth connections

## **Table of Contents**

Introduction

Part I Working with Processing, the Arduino Programming Environment

Ch 1 Introduction to Edison

Ch 2 Getting Started with the Edison Arduino Development Board

Ch 3 Working with Processing and the Arduino IDE

Ch 4 Edison-Controlled Robot

Part II Working with the Linux OS and the Python Language

Ch 5 Connecting to the Edison Linux OS Using a Command Line Prompt

Ch 6 Python Basics

Ch 7 Python Objects, Classes, and Methods

Ch 8 Graphical User Interface (GUI)

Ch 9 Hardware Interfaces

Ch 10 Data Logging to a Database

Ch 11 What's Next